## **EFECTO CORIOLIS**

Es una ilusión óptica. Para entenderlo tenemos que aclarar en primer lugar la diferencia entre un sistema de referencia fijo y uno móvil, es muy importante este concepto. Imaginaos que estamos sentados en un tren, que el tren está viajando a una determinada velocidad y estoy lanzando una pelota hacia arriba dentro del tren. Para mi, la pelota sería el sistema de referencia móvil porque se está moviendo y todo lo que hay en el interior del vagón del tren sería el sistema de referencia fijo. Pero lo que es para mi el sistema de referencia fijo, para una persona que está en la calle es un sistema de referencia móvil. Porque para esa persona el sistema de referencia fijo es el suelo y el tren se está moviendo.

### **¡Relatividad del movimiento!**

El efecto coriolis, se ve muy bien cuando montamos en un sistema de referencia móvil. Por ejemplo, en un columpio que de vueltas. También en un sistema de referencia móvil con movimiento relativo de rotación entre ellos. Por ejemplo, dos coches girando simultáneamente respecto de un eje central, uno siempre está en la diagonal del otro. Si en esas condiciones un coche lanza una pelota hacia el otro, si estuviéramos en un sistema de referencia fijo, la pelota saldría volando hasta darle al otro coche. Pero como estamos en un sistema de referencia móvil que está girando, esto hace que la pelota se desvíe hacia la derecha, como si hubiera aparecido una fuerza imaginaria que obliga a la pelota a describir ese movimiento. Si lo vemos a vista de un dron que está en un sistema de referencia fijo, vemos que la pelota sigue una trayectoria recta.

### **¡El efecto Coriolis es una ilusión!**

La Tierra está girando y por tanto todos estamos en un sistema de referencia móvil. El giro siempre es en sentido contrario a las agujas del reloj. Si por ejemplo, el sol es el foco que está puesto en la cámara, amanece antes en España que en México. Por lo tanto en España tenemos la hora adelantada.

Si ahora estamos en el Polo Norte y queremos bajar en línea recta hasta el Ecuador, empezamos a bajar y como la Tierra está girando nos desviamos hacia la derecha (con el punto de vista respecto al eje de giro terrestre).

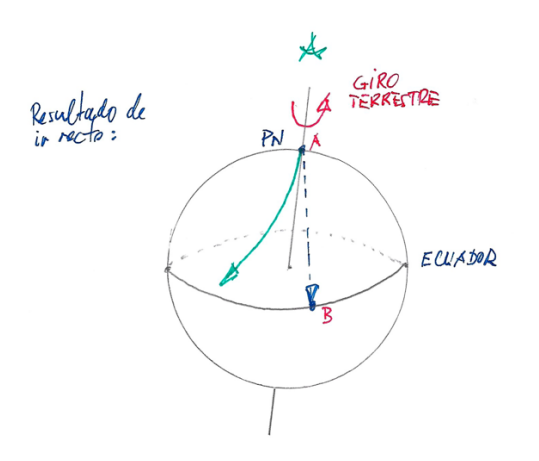

¿Por qué ocurre esto? En el Polo Norte no tenemos velocidad, pero conforme vamos bajando hacia el Ecuador la velocidad es cada vez mayor, en el Ecuador es de 1700 km/h. Si estamos en el Polo Norte, que no tenemos velocidad y queremos bajar al Ecuador en línea recta, lo que tenemos que hacer es coger la velocidad lineal de la Tierra, porque si no lo hacemos nos vamos a retrasar (desvío hacia la derecha). Esto es efecto de Coriolis, que hace que nos desviemos hacia la derecha si estamos bajando en línea recta hacia el Ecuador sin tener en cuenta la velocidad lineal de la Tierra.

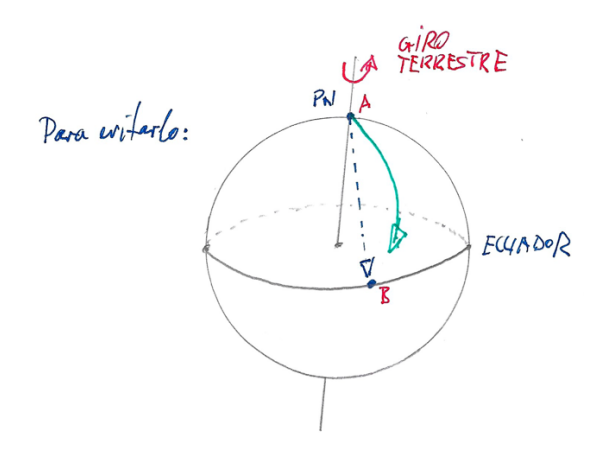

Y al revés igual. Si ahora estamos en el Ecuador, llevamos la velocidad lineal de la Tierra. Si queremos movernos en línea recta hacia el Polo Norte, nos desviaremos hacia la derecha porque en el Ecuador llevamos más velocidad que la que tenemos en el Polo Norte. Para conseguirlo tendríamos que ir frenándonos, es decir, movernos hacia la izquierda.

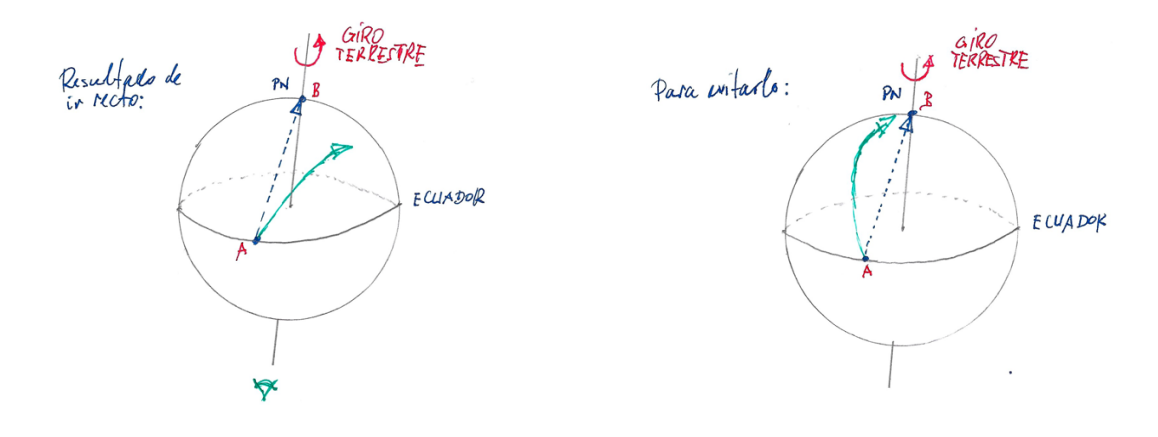

En resumen:

- Si queremos ir del Polo Norte al Ecuador nos retrasamos al giro de la Tierra.
- § Si queremos ir del Ecuador a los polos, nos adelantamos al giro de la Tierra.

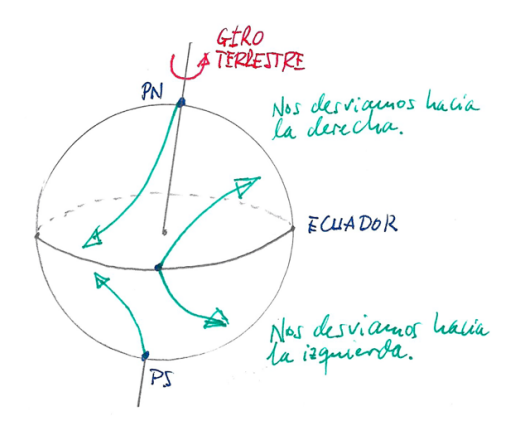

Los aviones cuando viajan de norte a sur o de sur a norte, perciben este efecto pero no saben distinguir si es el efecto Coriolis o es el viento que les está empujando hacia la derecha. Donde si se nota el efecto Coriolis es en los anticiclones y las borrascas.

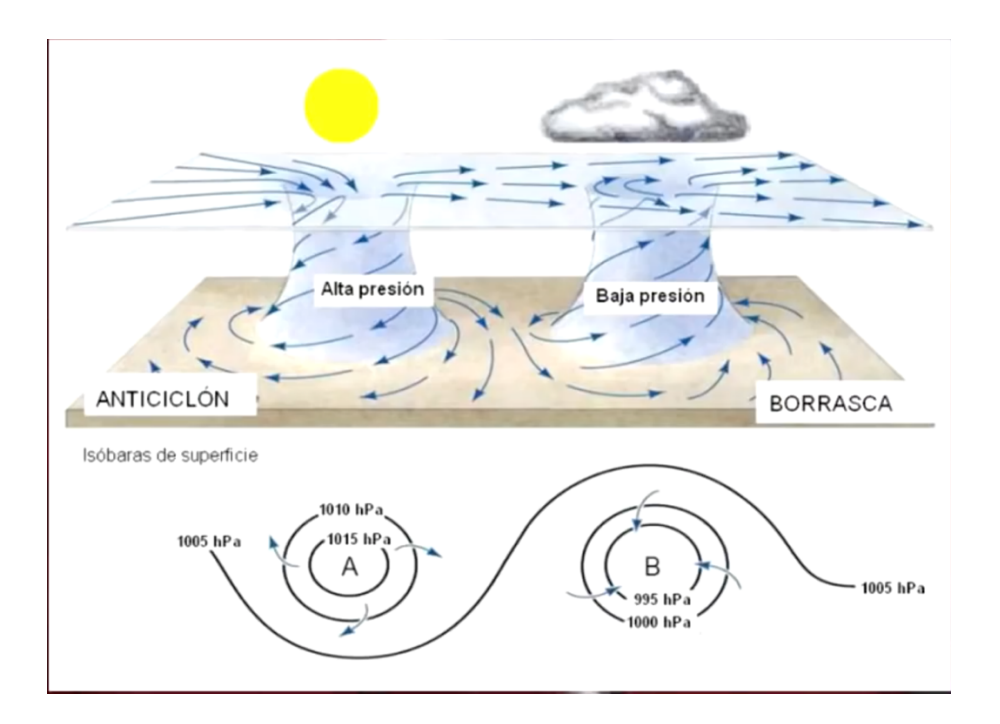

Un anticiclón es una zona de alta presión, por tanto el aire se escapa hacia fuera. Y una borrasca es justamente todo lo contrario, es una zona de baja presión, por tanto el aire va hacia ella. Pero como la Tierra va girando se produce el efecto Coriolis.

En el hemisferio norte:

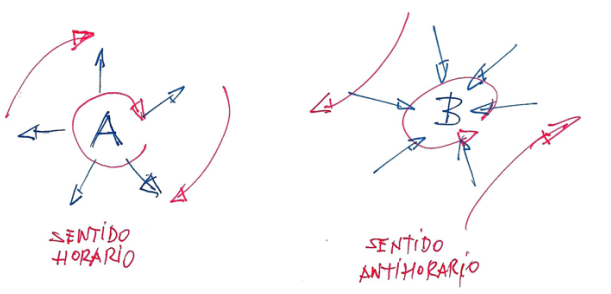

En el hemisferio sur ocurre lo contrario:

SENTIDO

ANTIHORARIO

# <del>SENT</del>ÍDO<br>HORARÍO

### **BIBLIOGRAFÍA**

#### **HRom**

Video: coriolis.mp4  $\blacksquare$ https://www.youtube.com/watch?v=qZf1ba\_LtoQ&t=202s